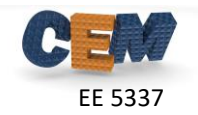

## **Problem #1: calcpml2d() function**

Write a MATLAB function to calculate the UPML parameters  $sx$  and  $sy$  on a 2D grid. Follow Lecture 8 with the following parameters for the UPML:  $a_{\text{max}} = 3$ ,  $\sigma'_{\text{max}} = 1$ , and  $p = 3$ . Note that sx and sy are not matrices here; they are 2D arrays. Use the following header:

```
function [sx, sy] = calcpm12d(NGRID, NPML)% CALCPML2D Calculate the PML parameters on a 2D grid
%
% [sx,sy] = calcpml2d(NGRID,NPML);
%
% This MATLAB function calculates the PML parameters sx and sy
% to absorb outgoing waves on a 2D grid.
\frac{6}{6}% Input Arguments
% =% NGRID Array containing the number of points in the grid
\% = [ Nx Ny ]
% NPML Array containing the size of the PML at each boundary
    % = [ Nxlo Nxhi Nylo Nyhi ]
\mathbf{R}% Output Arguments
% =================
% sx,sy 2D arrays containing the PML parameters on a 2D grid
```
I have verified that my function is working correctly by using test calcpml2d.p.

## **Problem #2: yeeder() function**

Write a MATLAB function that calculates the derivative matrices  ${\bf D}_x^e,$   ${\bf D}_y^e,$   ${\bf D}_x^h,$  and  ${\bf D}_y^h$ which calculate second-order accurate first-order derivatives across a two-dimensional Yee grid. Write your function so that the input argument kinc only needs to be provided when it is needed (i.e.  $BC=-2$ ). Use the following header:

```
function [DEX,DEY,DHX,DHY] = yeeder(NGRID,RES,BC,kinc)
% YEEDER Construct Yee Grid Derivative Operators on a 2D Grid
%
% [DEX,DEY,DHX,DHY] = yeeder(NGRID,RES,BC,kinc);
%
% Note for normalized grid, use this function as follows:
%
\text{E}[<b>LEX</b>, <b>DEY</b>, <b>DHX</b>, <b>DHY</b>] = <b>yeeder</b>(<b>NGRID</b>, <b>k0*RES</b>, <b>BC</b>, <b>kinc/k0</b>);%
% Input Arguments
% =% NGRID [Nx Ny] grid size
% RES [dx dy] grid resolution of the 1X grid
% BC [xbc ybc] boundary conditions
% -2: periodic (requires kinc)<br>% 0: Dirichlet
            0: Dirichlet
% kinc [kx ky] incident wave vector
            This argument is only needed for periodic boundaries.
```
I have verified that my function is working correctly by using test yeeder.p.